## Package 'circlesplot'

February 20, 2024

Type Package Title Visualize Proportions with Circles in a Plot Version 1.1.0 Description Method for visualizing proportions between objects of different sizes. The proportions are drawn as circles with different diameters, which makes them ideal for visualizing proportions between planets. License MIT + file LICENSE Imports plotrix **Suggests** knitr, rmarkdown, test that  $(>= 3.0.0)$ , viridis URL <https://github.com/BenSt099/circlesplot>, <https://benst099.github.io/circlesplot/> BugReports <https://github.com/BenSt099/circlesplot/issues> Encoding UTF-8 RoxygenNote 7.3.1 Config/testthat/edition 3 VignetteBuilder knitr NeedsCompilation no Author BenSt099 [aut, cre, cph] Maintainer BenSt099<br/>benst099@proton.me> Repository CRAN Date/Publication 2024-02-20 10:10:02 UTC

### R topics documented:

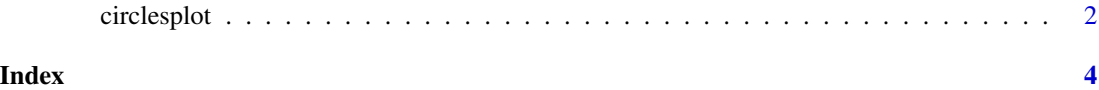

<span id="page-1-0"></span>

#### Description

'circlesplot()' plots circles with a given diameter next to each other, so readers can observe the ratio between them.

#### Usage

```
circlesplot(
  cp\_vals = NULL,cp\_text = NULL,cp\_max = 10L,
  cp_line_width = 2L,
  cp\_title = "",cp_color = NULL,
  cp\_title\_size = 1.5,
  cp\_sort = "none",cp_tight_spacing = 1,
  cp_shape = "circle"
\mathcal{E}
```
#### Arguments

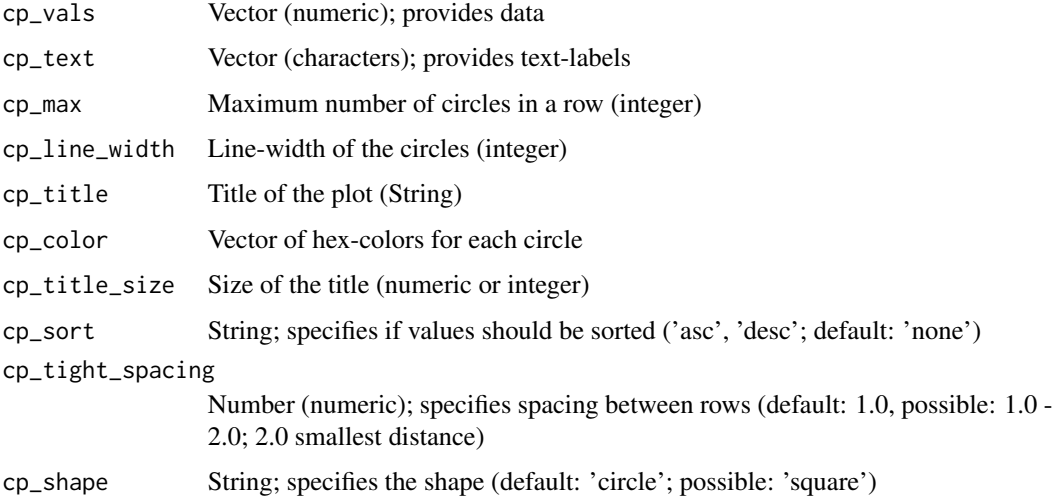

#### Value

Returns object of class 'recordedPlot'. Can be used for saving the plot to a variable and replay it again (See https://benst099.github.io/circlesplot/articles/cp\_vignette.html).

#### circlesplot 3

#### Examples

```
library('plotrix')
colors = c('#D1BBD7', '#AE76A3', '#882E72', '#1965B0', '#5289C7', '#7BAFDE', '#4EB265', '#90C987')
values = c(5, 5, 4, 5, 5, 5, 2, 1)text = c('8','7','6','5','4','3','2','1')
circlesplot(cp_vals=values, cp_text=text, cp_max=3L, cp_title="Some title", cp_color=colors)
```

```
# Proportions among planets
library('plotrix')
colors = c('#D1BBD7', '#AE76A3', '#882E72', '#1965B0', '#5289C7', '#7BAFDE', '#4EB265', '#90C987')
planets = c('Mercury','Venus','Earth','Mars','Jupiter','Saturn','Uranus','Neptune')
diameter = c(4879.4,12103.6,12756.3,6792.4,142984,120536,51118,49528)
circlesplot(cp_vals=diameter, cp_text=planets, cp_max=3L, cp_title="Planets", cp_color=colors)
# For coloring, you can also use viridis package:
```

```
library("viridis")
values = c(5, 5, 4, 5, 5, 5, 2, 1)text = c('8','7','6','5','4','3','2','1')
circlesplot(cp_vals=values, cp_text=text, cp_max=4L, cp_title="Some title", cp_color=viridis(8))
```
# <span id="page-3-0"></span>**Index**

 $circlesplot, 2$